## **Obsah**

- str. 4 Co najdete na CD
- str. 6 Jak stáhnout PPK CD z internetu
- str. 8 Novinky ze světa počítačů
- str. 10 Poradna

## **TÉMAČÍSLA**

- str. 12 Bezpečný e-mail Jak se bránit proti internetovým podvodům
- str. 14 E-mail pro začátečníky Základy práce s elektronickou poštou
- str. 15 Sítě Wi-Fi v ohrožení Jak je to s aktuálně objevenou chybou v šifrovacím systému bezdrátových sítí

#### **PŘEDSTAVUJEME**

- str. 16 Projektory pro domácí kino Užijte si velký obraz jako v biografu
- str. 17 Přehled projektorů Osm domácích projektorů v testu
- str. 18 Levný projektor na filmy Optoma HD142X
- str. 20 Fotáky pod stromeček Přehled 15 digitálních fotoaparátů
- str. 24 Výborný volant s pedály Thrustmaster T150 Ferrari Edition
- str. 26 Levný mininotebook Umax VisionBook 11WÍ-64G
- str. 27 Hodinky pro aktivní plavce Garmin SWIM
- str. 28 Věrné barvy fotografií EIZO Quick Color Match
- str. 41 Chytré telefony do 5 500 Kč Rádce kupujícího
- str. 42 Úložiště na multimédia NAS server Synology DS418play
- str. 43 Výkon a bezpečnost na prvním místě Router Turris Omnia
- str. 44 Tipy redakce Co nás v redakci zaujalo
- str. 45 Perličky z internetu Zajímavé WWW stránky a videa

#### **MAGAZÍN**

str. 46 Ochrana a záchrana dat Jak zabránit ztrátě cenných souborů

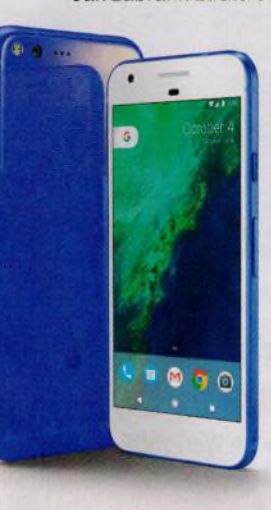

#### **JAK NA TO**

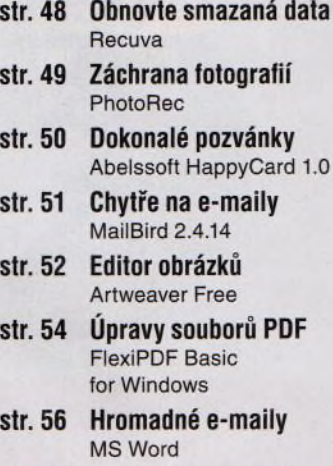

- str. 58 Přenosný prohlížeč PDF
- Sumatra PDF Portable str. 59 Kontakty v Outlooku Outlook 2016
- str. 60 Uložení souboru MS Word
- str. 61 Potisk obálek MS Word
- str. 62 Tipy pro Excel MS Excel
- str. 64 Křížovka Pěti výhercům věnujeme sluchátka JBL T450.

# **■nebil** PRO KAŽDÉHO

- str. 29 Mobil pro každého Obsah přílohy
- str. 30 Novinky Nové mobilní telefony
- str. 31 Mobilní poradna Odpovědi na dotazy čtenářů
- str. 32 Tipy na aplikace <sup>11</sup> užitečných mobilních aplikací
- str. 34 Telefon za dobrou cenu Honor 6A
- str. 35 Potrapte svou představivost Monument Valley 2
- str. 36 Vyberte si telefon Podle kterých vlastností a parametrů se rozhodovat při . nákupu mobilního telefonu

### **Vážení čtenáři,**

elektronická pošta je stále jednou z nejpoužívanějších internetových služeb, i když s rozvojem mobilního internetu roste obliba dalších způsobů elektronické komunikace. Téměř každý, kdo má přístup k počítači, má nějakou e-mailovou schránku, a většina uživatelů má takových schránek dokonce několik. E-mail je výborný pomocník, je to však brána, kterou k nám z okolního světa může přijít nejen spousta užitečných zpráv a žádoucího obsahu, ale i některá nebezpečí: dezinformace, podvody a škodlivé kódy. Aby nám internet nepřinesl víc škody než užitku, je třeba tuto bránu trochu přivřít a pečlivě ji hlídat. Není to těžké, v hlavním tématu tohoto vydání se dočtete, jak na to.

Na stranách

36-40 najdete rady, jak si vybrat mobilní telefon

V sekci věnované mobilním zařízením vám tentokrát poradíme, jak si vybrat vhodný telefon. Nabídka mobilních telefonů je totiž doslova nepřeberná, a tak je třeba si před nákupem rozmyslet nejen to, jakou částku chcete do nového telefonu investovat, ale především to, k čemu jej budete používat. My vám pomůžeme zorientovat se v nabídce vlastností a parametrů, abyste si mohli vybrat model, který bude nejlépe vyhovovat vašim požadavkům. Přeji vám příjemné čtení.

 $\mathcal{I}_{\text{von}} \mathcal{R} \rightarrow$ 

Ivan Heisler, šéfredaktor